# **ECE321 – Electronics I**

#### **Lecture 6: MOSFET I-V Characteristics**

#### **Payman Zarkesh-Ha**

*Office: ECE Bldg. 230B Office hours: Tuesday 2:00-3:00PM or by appointment E-mail: pzarkesh.unm.edu*

*ECE321 - Lecture 6*

*University of New Mexico* Slide: 1

### *Review of Last Lecture*

- $\Box$ **Basic MOS Transistor**
- $\Box$ **MOSFET Operations**
- $\Box$ **Cutoff, Linear, and Saturation Regions in MOSFET**
- $\Box$ **NMOS and PMOS Structures**

# *Today's Lecture*

- $\Box$ **Device Model for Linear Region**
- $\Box$ **Device Model for Saturation Region**
- **Channel Length Modulation**

### *I-V Characteristic of MOSFET*

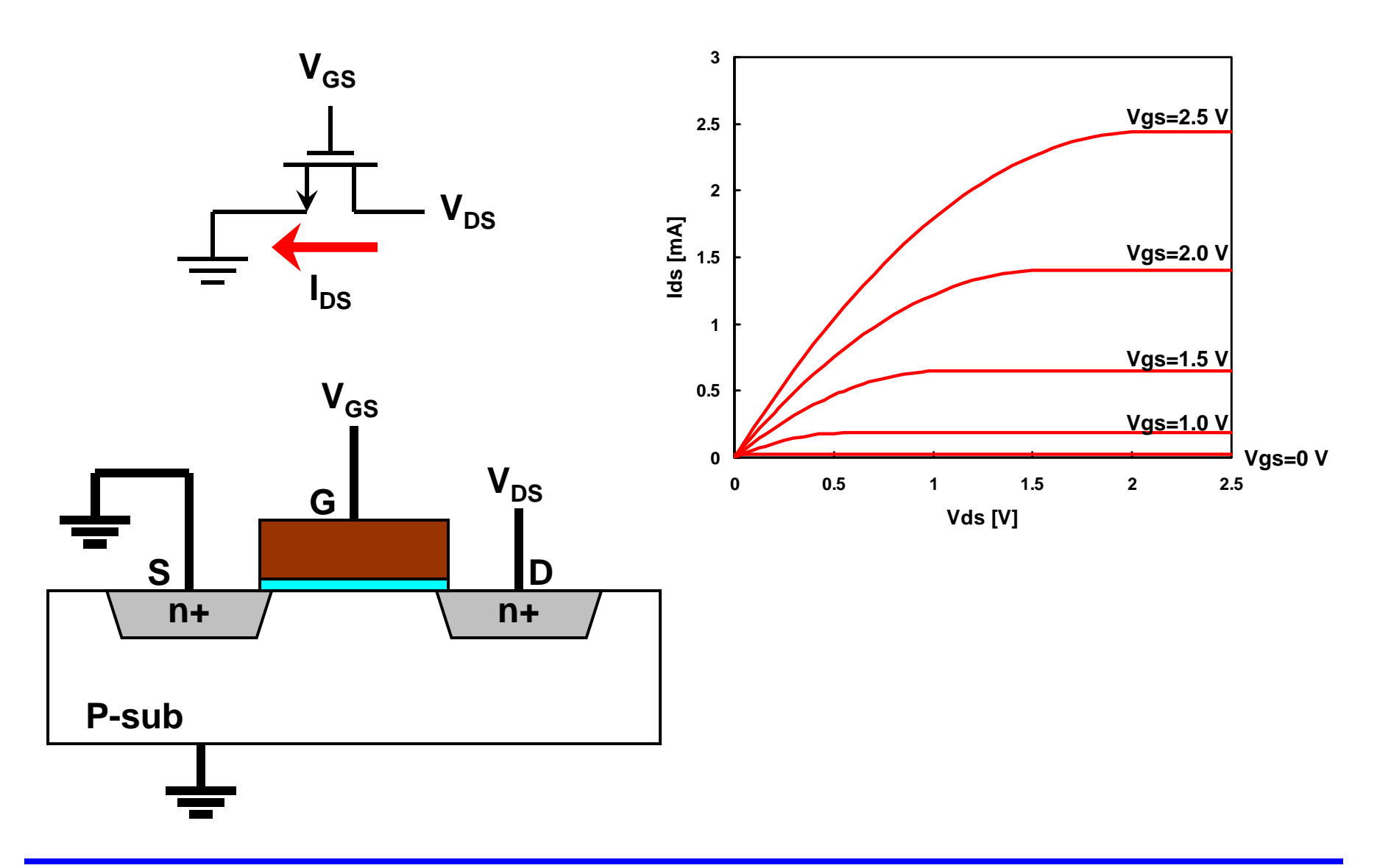

*ECE321 - Lecture 6*

# *Device Operation: Linear (Ohmic) Region*

 $\Box$  **Question: What is the MOS current equation in linear (or ohmic) region?**

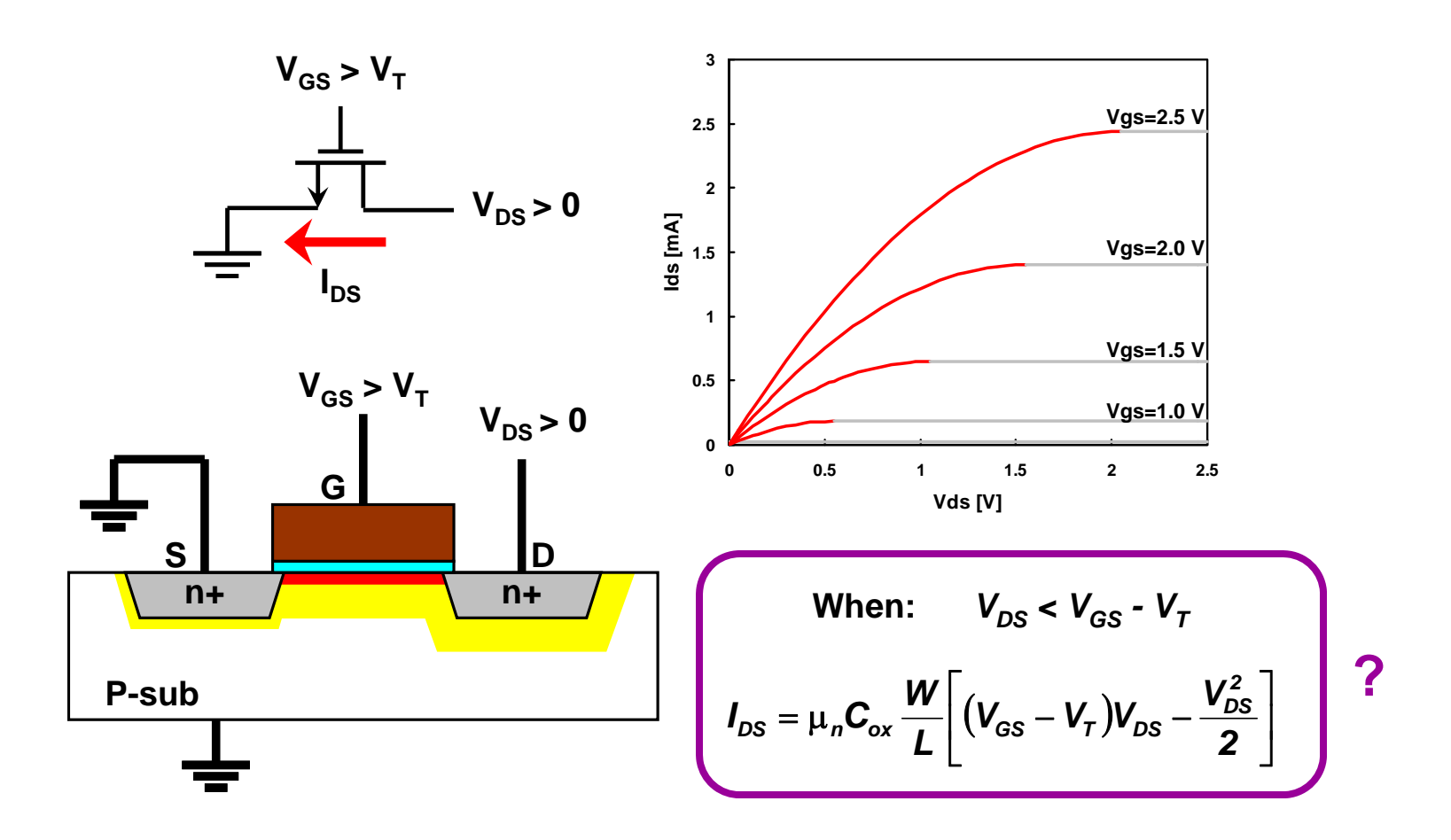

### *Channel Charge Density Calculation*

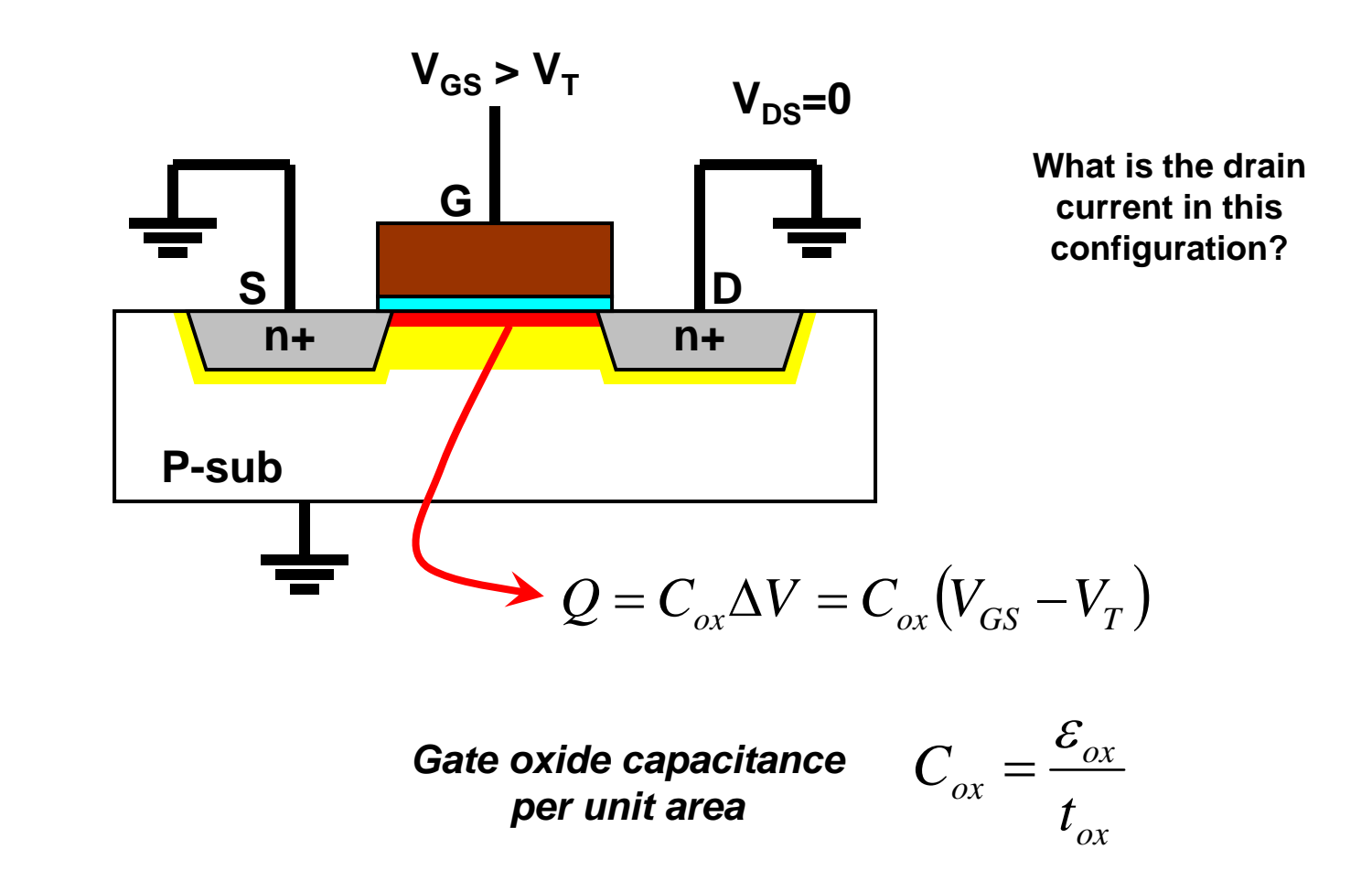

Remember: V<sub>T</sub> is the amount of gate voltage that you need to apply to "create" the channel.

# *Device Operation: Linear Region*

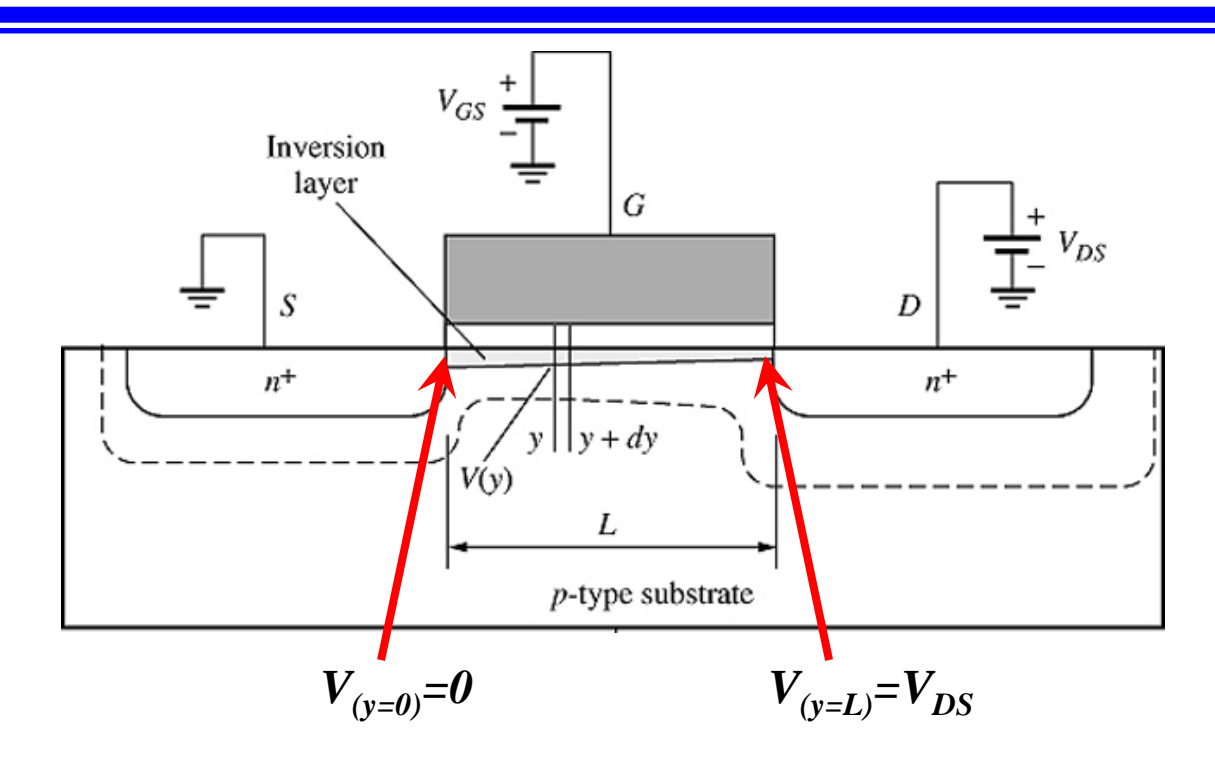

$$
Q(y) = C_{ox} \Delta V(y) = C_{ox} (V_{GS} - V_T - V(y))
$$
  
0 < y < L

### *Device Operation: Linear Region*

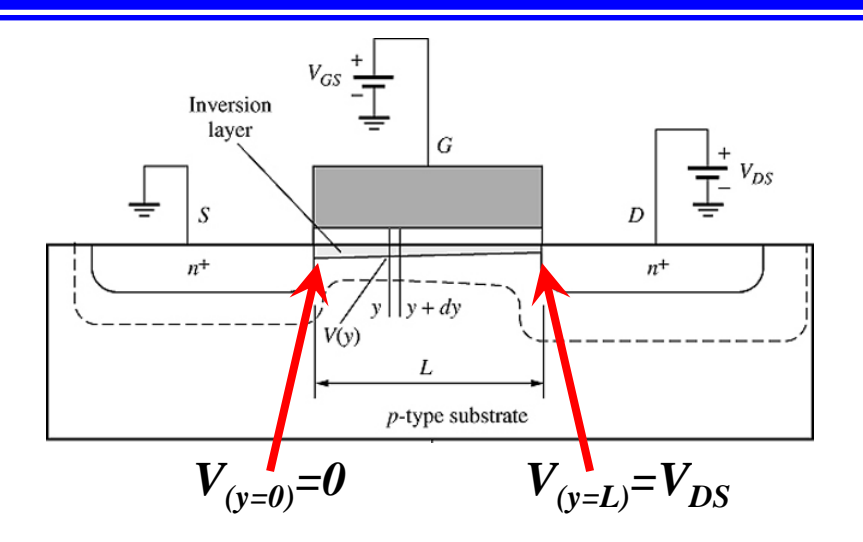

$$
I_D = \mu_n Q(y) E(y) W = \mu_n C_{ox} W (V_{GS} - V_T - V(y)) E(y) = \mu_n C_{ox} W (V_{GS} - V_T - V(y)) \frac{dV}{dy}
$$

$$
I_D dy = \mu_n C_{ox} W (V_{GS} - V_T - V(y)) dV \implies \int_0^L I_D dy = \int_0^{V_{DS}} \mu_n C_{ox} W (V_{GS} - V_T - V(y)) dV
$$

$$
I_D = \mu_n C_{ox} \frac{W}{L} \bigg( (V_{GS} - V_T) V_{DS} - \frac{V_{DS}^2}{2} \bigg)
$$

*ECE321 - Lecture 6*

*University of New Mexico Slide: 8* 

# *Saturation Region*

 $\sqcup$  **Question: What is the MOS current equation in saturation region?**

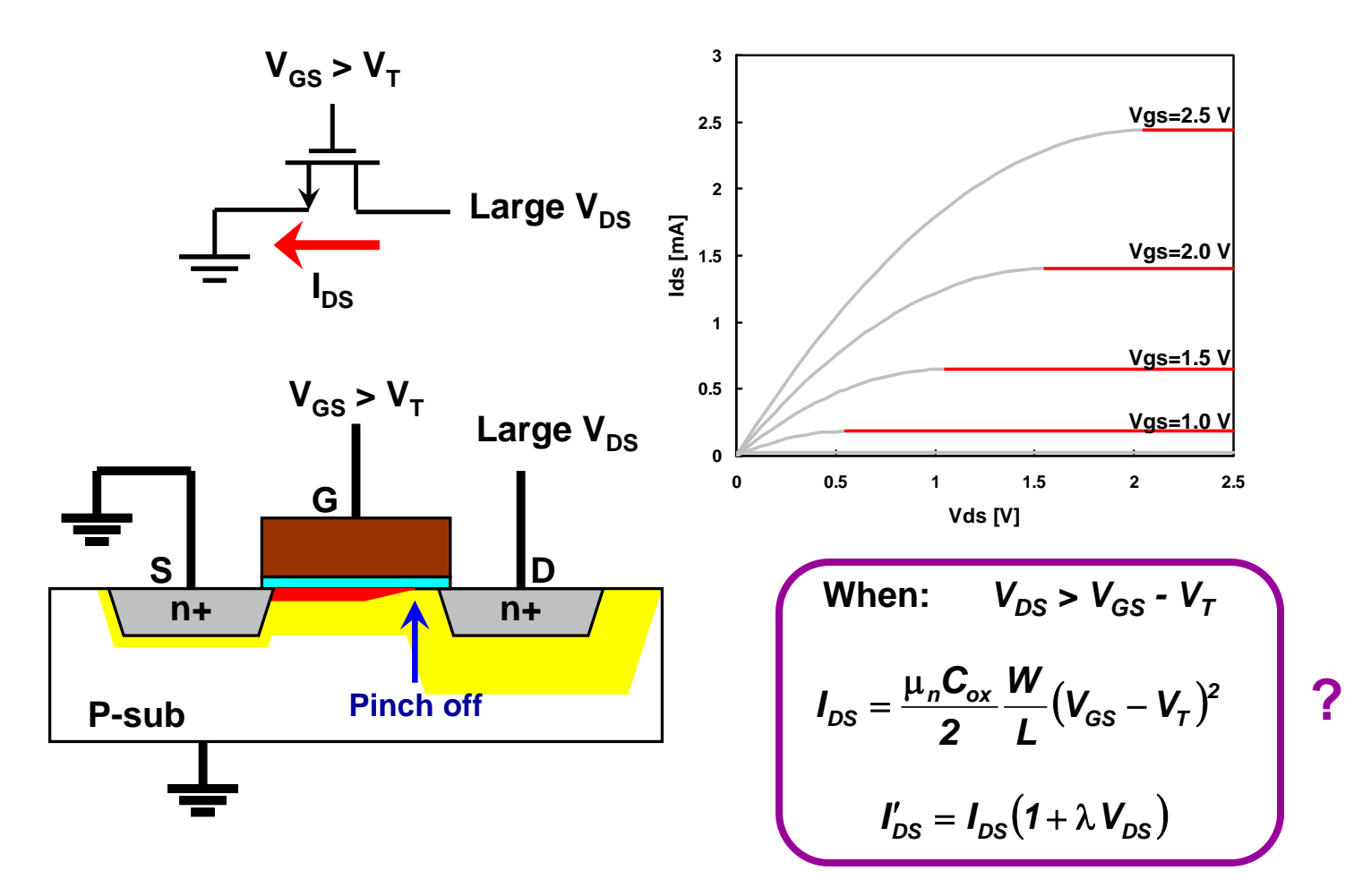

# *Device Operation: Saturation*

- $V_{GD} = V_{GS} V_{DS}$ ; so as  $V_{DS}$  increases  $V_{GD}$  will no longer exceed  $V_T$ , thus the charge density in the channel near the drain will decrease.
- If  $V_{DS} = V_{GS} V_T$  then  $V_{GD} = V_T$ . At this operating point the charge density in the channel would diminish to zero right at the drain.
- When  $V_{DS} = V_{GS} V_T$  the device is transitioning to saturation mode.

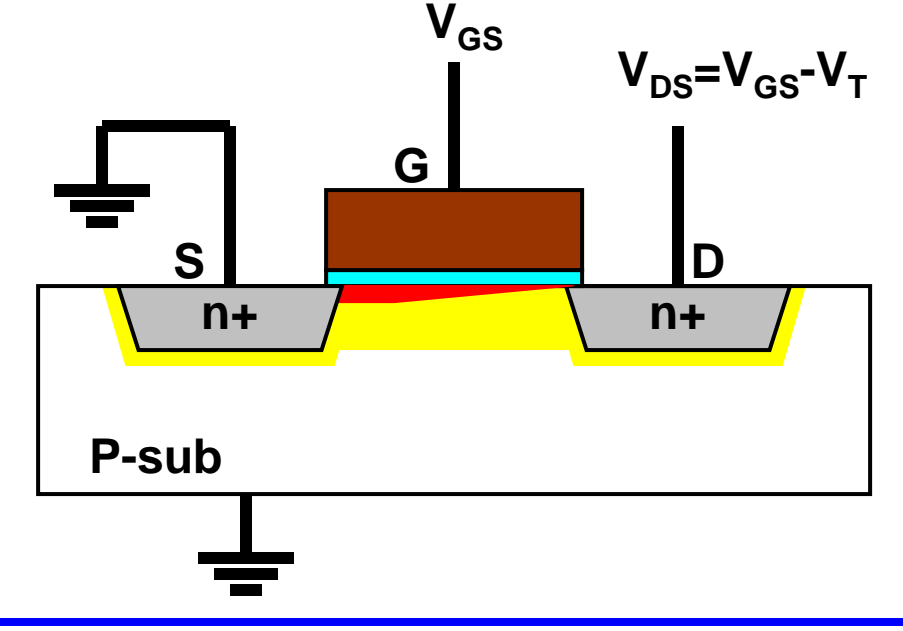

*ECE321 - Lecture 6*

*University of New Mexico Slide: 10*

# *Device Operation: Saturation*

- As  $V_{DS}$  increases beyond  $V_{GS} V_T$  the charge density in the channel reaches zero prior to reaching the drain. At this point mobile charges are injected into the depletion region and swept to the drain.
- The early termination of the channel is termed "pinch off".
- $I_{DS}$  stops increasing with  $V_{DS}$ , and the device is said to be "saturated".

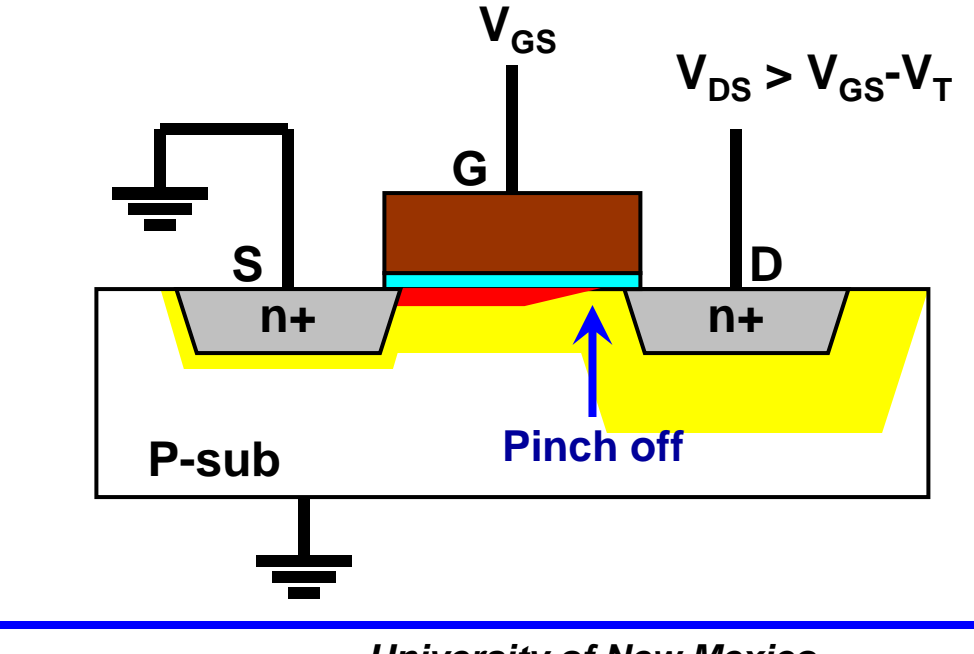

# *Saturation Region Analogy*

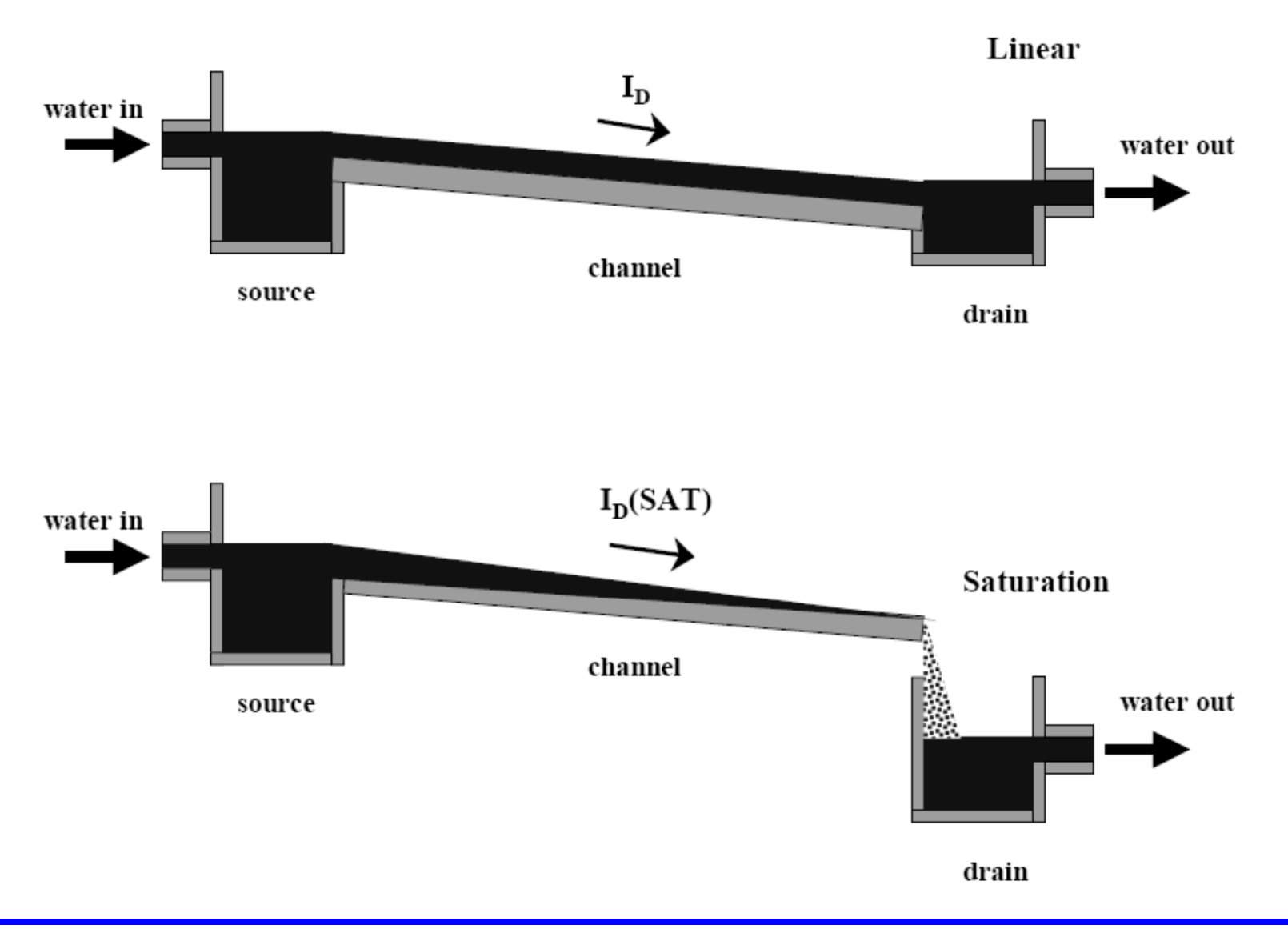

# *Device Current in Saturation Region*

Since  $I_{DS}$  does not increase with increasing  $V_{DS}$  beyond  $V_{DS} = V_{GS} - V_{T}$  one can find the equation for  $I_{DS}$  in saturation by substituting  $V_{DS} = V_{GS} - V_{T}$  into the  $I_{DS}$  equation for linear mode:

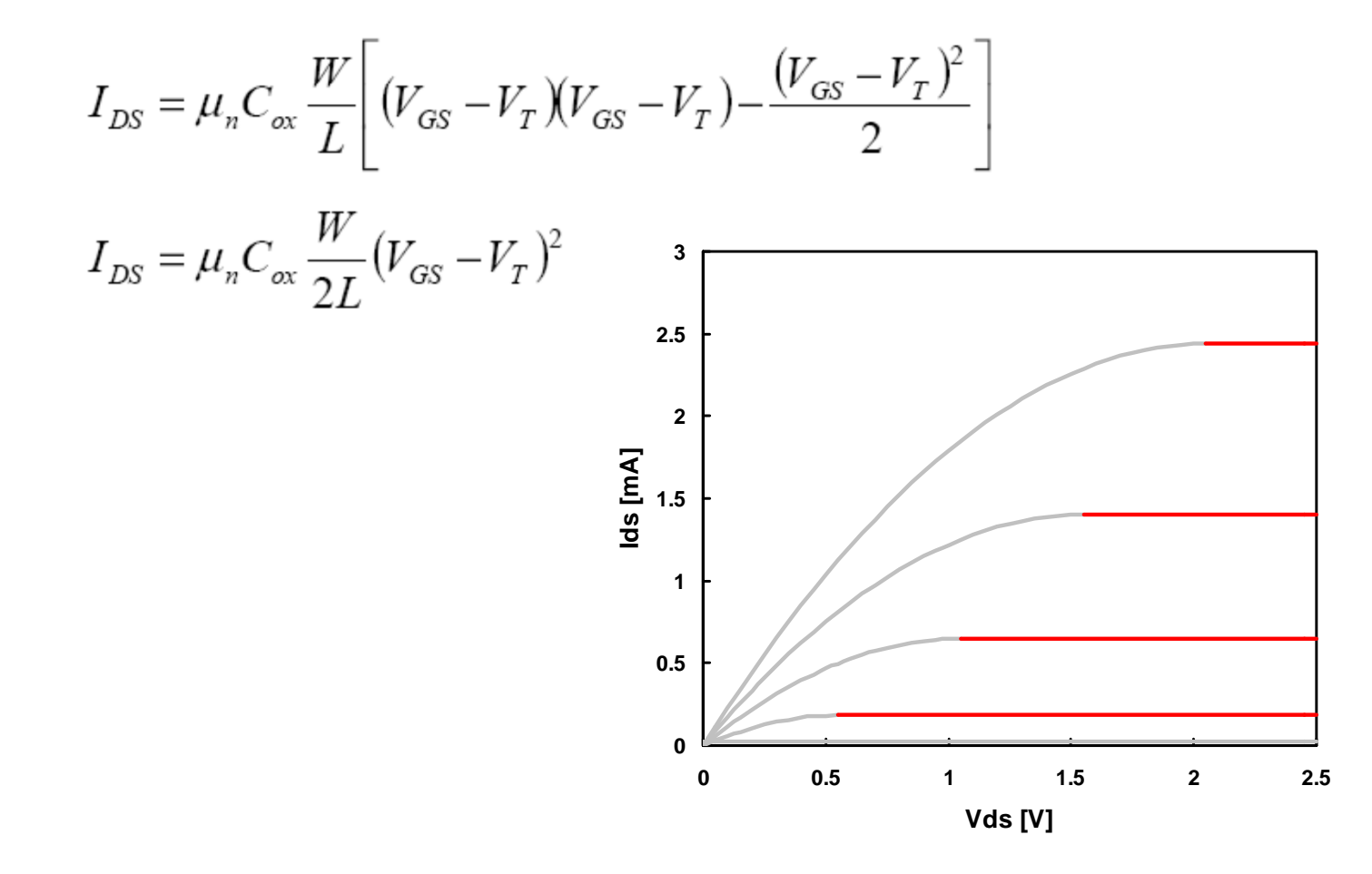

# *Channel Length Modulation*

- Our previous view of saturation is too simple.  $I_{DS}$  will still have some  $V_{DS}$ dependence for  $V_{DS}$  values greater than  $V_{GS}$ - $V_T$
- As  $V_{DS}$  increases beyond  $V_{GS}$ - $V_T$  more and more of the channel becomes ٠ "pinched off". Thus the effective channel length  $(L')$  is reduced by  $\Delta L$ .

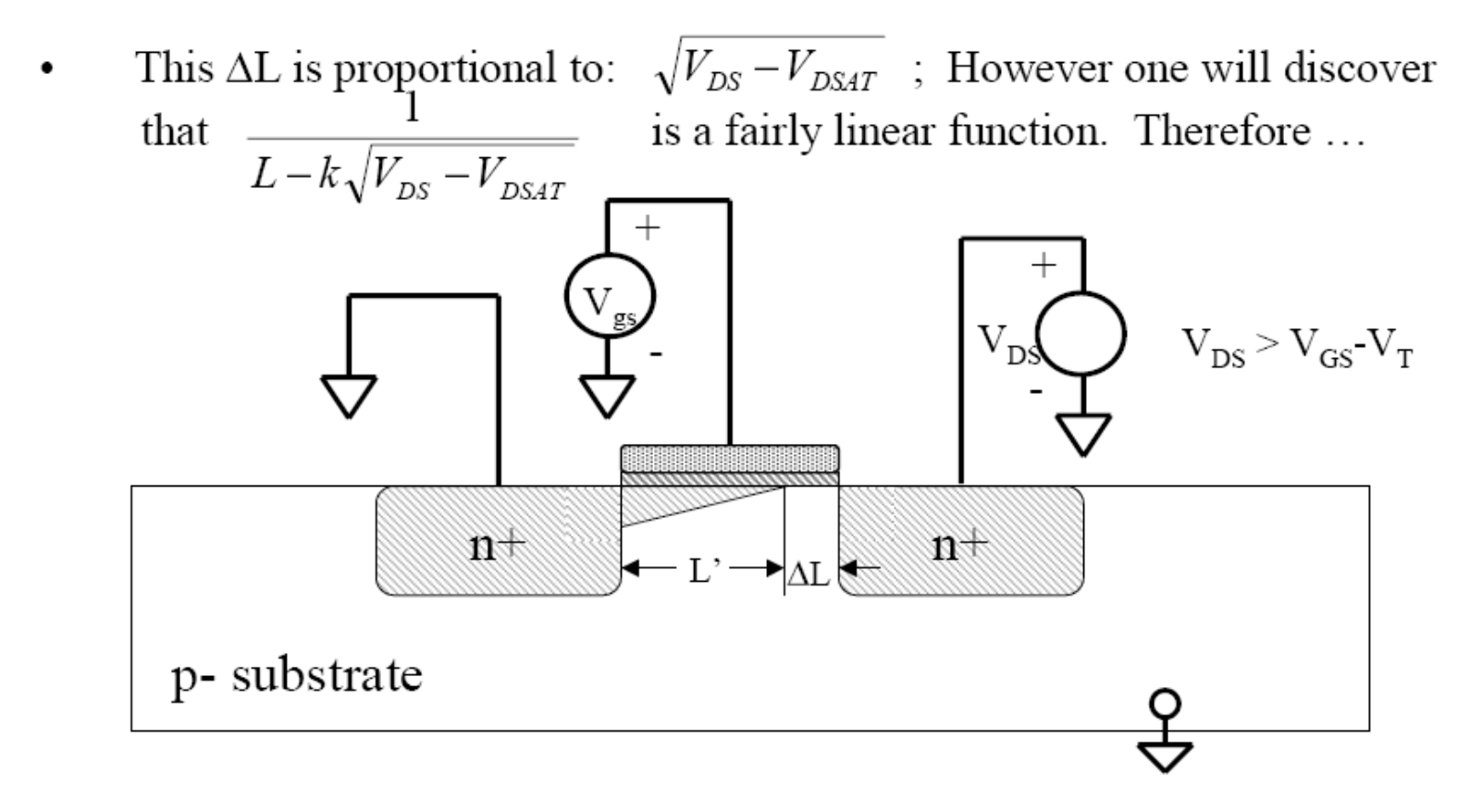

# *Channel Length Modulation*

- The effect of channel length modulation is typically modeled with an  $\bullet$ empirical linear factor  $\lambda$ .
- Thus the equation for  $I_{DS}$  in saturation becomes:  $\bullet$

$$
I_{DS} = \mu_n C_{ox} \frac{W}{2L} (V_{GS} - V_T)^2 (1 + \lambda V_{DS})
$$

where  $\lambda$  = "channel length modulation factor"

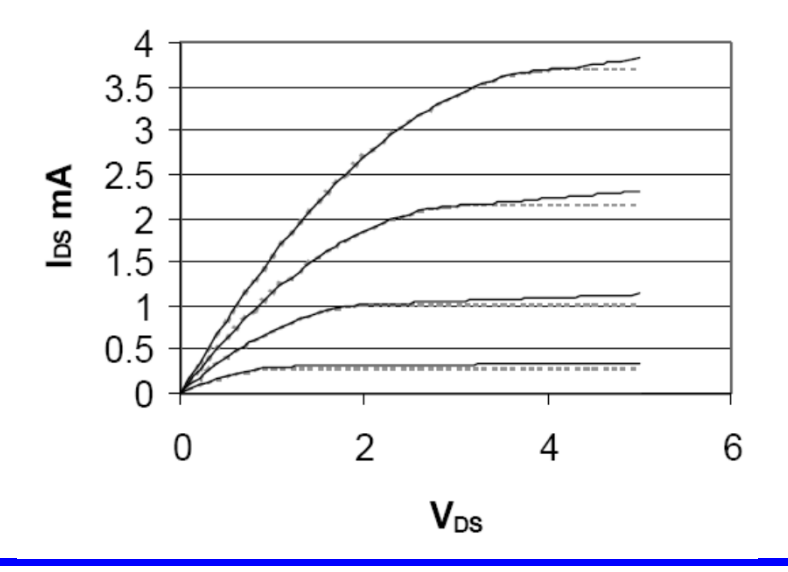

*University of New Mexico CON CON* **Slide: 15** 

#### *Device Operation: I-V curves*

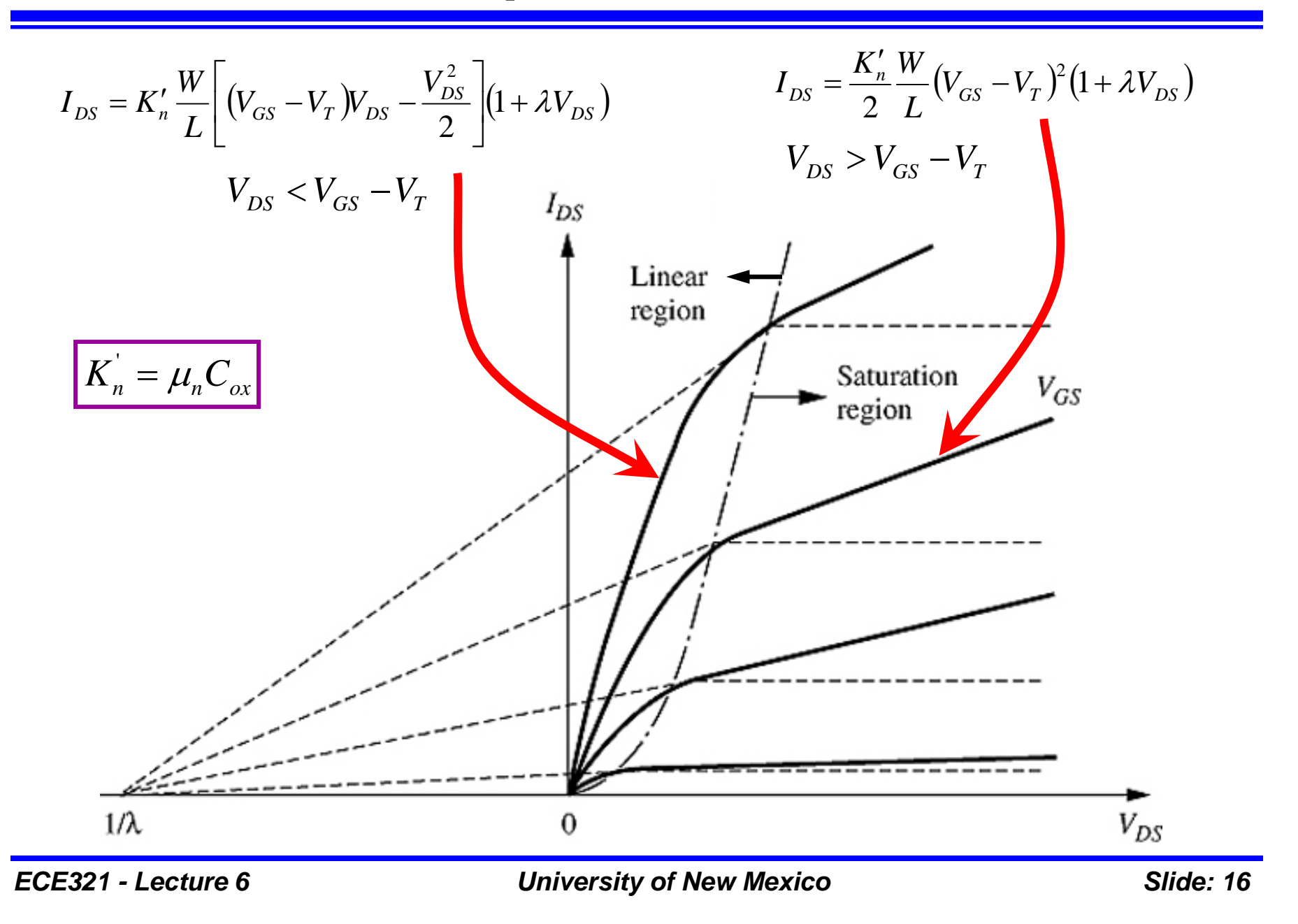